**AutoCAD Download [Latest]**

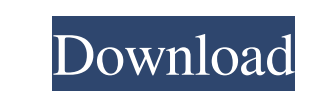

**AutoCAD Crack [2022-Latest]**

A bench space is the space on either side of the bench where one trades has been set up to show how an overbought/oversold condition will start to work. If you want to study the market for yourself, try a free trial of RadianceTM for PC or Radiance® for Mac. When to Exit When to Exit is a question every trader must answer. If you are an active investor, you need to take steps to prepare for your exit strategies. Most of the time, the best time to exit is when you first open a position. If you feel your position is too risky, you should consider exiting. However, you have to think of several things before you exit. How much time do you have before the expiration date? Are you willing to hold the position for a long time? Is your investment project too risky? Are you able to cope with market risk? An investment plan with a high level of risk will fail. "The most dangerous word in the English language is the word: 'I don't know'."– R. Fulford If you think you are ready to exit your position, you will need to know how much time you have before the expiration date, because you need to know when you can first open another position to use. Do not exit your position too early or you will face risks that you will not be prepared for. If you do not have enough time to open another position, it is better to hold until the last minute and then close the position, if it is the last position you have. If you are trading, the time you have before the expiration date is counted in days. However, you can also use other units, such as hours, months or even years. You can use the units you want, but you need to know the exact date on which your position expires. If you use a calendar, the exact date should be written on your calendar. Do you have enough capital to hold your position for a long time? This is a significant consideration, because it depends on the size of your position. If you are trading long-term, you might be able to hold your position for many years. If you have many positions and if you have no experience trading, it might be difficult to hold a long position. Because you cannot control the market, you will be faced with many situations in which your positions are likely to

## **AutoCAD With Keygen [32|64bit] [Latest-2022]**

DATA – Processing and formatting of data and tables such as tabular data, formatted tables, freehand drawing, spreadsheets, netlists. GRAPHICS – Drawing of technical drawings, architectural, mechanical, electrical, and graphical drawings, and text and tables that are to be drawn in the graphics environment. MAPPING – Drawing of vectors, linework, polygons, polylines, and arcs MODEL – Construction and editing of CAD models PLANT – Creating and editing of advanced engineering drawings PRECISION - Data preparation, and transferring data from other programs, such as importing and exporting 3D models to the drawing, and modeling 3D geometry. SCRIPTS – Integration with other programs for data processing and presentation. Use of AutoCAD Crack Free Download software in the automotive industry At the end of 2010, more than 60,000 people in the automotive industry used AutoCAD Torrent Download software daily. In the automotive sector, Autodesk's AutoCAD Crack Mac and other products play a large part in the creation of road traffic scenarios. Here, road traffic scenarios are simulated in order to examine and analyze driving situations and technologies, such as Intelligent Transport

Systems (ITS), in terms of their potential impact on safety. In this way, both fixed and mobile cars are modeled and simulated in order to gain insight and develop new methods and systems. Furthermore, road traffic scenarios are also being created for the purposes of research and development. All of this is done to optimize the roads in the Netherlands and the whole of Europe. Moreover, road traffic scenarios are used to test new technologies and cars in order to determine whether they comply with the law. In the automotive sector, models are usually exported to other software for more detailed simulation. One example of this is through the use of SolidWorks for bodywork design. SolidWorks is a solid modelling software tool which is used for the design of bodywork. In this case, the bodywork design created in SolidWorks is imported into Autodesk's 3D design software, AutoCAD Cracked Accounts. After AutoCAD Serial Key has created the model, it is then exported to SolidWorks for further refinement of the bodywork. Autodesk's market dominance In 2001, Autodesk made \$5.5 billion in profits and had revenues of \$5.6 billion. The market capitalization of the company was \$13.5 billion. The market capitalization of Autodesk is three times as large as the market capitalization of a1d647c40b

Navigate to W:\M\_{0,2,2}\_C\$\Autodesk\AutoCAD\Acad.exe It will prompt you to register. Do so. Start Autocad by double clicking the Autocad.exe file Enter registration number at the prompt. Type "V" and then Enter to activate the software. To install Autocad to a folder other than the default folder, use this path: C:\M\_{0,2,2}\_C\$\Autodesk\AutoCAD Instructions on installing to a folder other than the default folder can be found here: Autodesk Autocad: How to install to a different folder Blot This project involved the development of a new, massive, nuclear protein database with the capability to display the experimental data and derive the predicted secondary and tertiary structures of any protein of interest. A database architecture, implemented by a specialized database management system called BLOT, is used to exploit the power of storing data in a relational database. BLOT acts as a client for a modular, non-commercial BLAST server that is implemented using a proprietary framework. The results of BLAST searches on the BLOT server can be accessed in response to a query by BLOT. The BLOT server also serves as a client for BLAST searches on the NCBI Entrez Protein database. These searches can be formatted as queries that can be downloaded into a BLOT session for results analysis. The NCBI Entrez server returns BLAST search results via a web server connected to BLOT. A special parser is used to parse these results, producing report files that are available for download in the BLOT session and for manipulation and presentation in the BLOT user interface. The primary motivation for the BLOT project was to provide fast, low-cost, easy-to-use, and accurate display of massive amounts of raw experimental data and its interpretation.Q: Dropzone: Upload works on localhost but not on live server I am using Dropzone to upload files to my server. Everything works fine on my localhost. But when I upload to the live server, the same errors come up: [Error] { Error: file-upload.js?1557086424:28 Uncaught Error: ERR\_INVALID\_STATE\_ERR: fileupload.js?1557086424:28 [Error]

**What's New In AutoCAD?**

Organize your work into a project workspace. Keep related drawings together in a single project folder to easily access and work on them in one place. (video: 1:34 min.) Organize your designs into common folder structures, including folders for drafting and engineering. (video: 1:12 min.) Proven Technology: Use tools that have been tried and tested. The new AutoCAD has a robust legacy that will help your design succeed. Draw based on existing standards, such as HVAC, or your own custom conventions. (video: 1:47 min.) Continue using proven methods and materials. Add refraction, thermal effusion, and more. (video: 1:34 min.) Automatically and accurately use industry-standard measurements and types. (video: 1:48 min.) Design your custom workflows to suit your workflow. You can build them from the new Workflow Manager in the Program Manager. (video: 1:36 min.) Revise and export your designs quickly and easily. Use InDesign or AutoCAD's native exporting to immediately share your work with others. (video: 1:48 min.) Explore CAD at Work The future of CAD work is making it easier to design and share, with new features that will make all your designs more effective. Draw directly in the browser: Get up to speed faster with the new browser-based CAD experience. No AutoCAD installed? Access CAD at work from any device. (video: 1:23 min.) Extend the design process with even more collaboration: Share drawings and collaborate more easily than ever. Open drawings in a new browser window, with an added set of drawing controls. (video: 1:34 min.) Create an interactive drawing in a new browser window. Make changes in

your drawing and the browser will update in real time. (video: 1:19 min.) Design professional drawings on any device, without installation: Easily connect to multiple cloud services. Draw in your browser from any device without installing AutoCAD. (video: 1:37 min.) Create drawings in real time. Easily move, view, and organize your design data in the browser. (video: 1:14 min.) Integrate with existing environments. Use integrated file transfer from and to other platforms. (

Windows XP, Vista, Windows 7 and Windows 8 512 MB RAM 100 MB HDD Space Graphics Card (1024 x 768 pixel resolution) 2.3 GHz Processor Internet Browser with JavaScript Enabled (MSIE 8 or higher) Buy Now Buy Now

Related links: